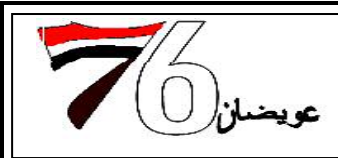

إعداد وتصميم الطالب محمد عوض مبارك باعويضان ـ. مدرس المادة : أ. غسان الذرحاني . مساعدة الطالب عماد عبده الحقوق محفوظة لدى موقع عويضان ٧٦ http://www.awidan76.tk

الموامج الأول "الفحل الأول"

## مفرد فراهر البانان access

لقد استطاعت مايكروسوفت وفي خلال أعوام قلائل أن تجعل من قاعدة بيانات أكسس القاعدة الأكثر استخداما على المستوى الشخصي عندما ضمنتها طاقمها الشهير مايكروسوفت أوفيس MS OFFICE والذي تلاحقت إصداراته وأصبح يحمل كل إصدار في طياته جديدا . وتطورت معه قاعدة البيانات هذه وأصبحت الشركة تضع جل اهتمامها في تسهيلٌ واجهة استخدامها لكي يألفها العامة من غير أهل الاختصاص ، وبسطت إلى حد بعيد طريقة بنائها واستخراج التقارير ذات الأغراض المختلفة بكل يسر وسهولة والآن سيتم وضع تعريف شامل لبرنامج الأكسس

## Access program get the group

هو عبارة عن برنامج رسومي يعمل تحت بيئة الـ Windows الرسومية ، حيث يحتوي هذا البرنـامج على مجموعـة متنوعة من الكائنـات التـى يمكن اسـتخدامها لعرض المعلومـات وإدارتهـا مثـل الجداول والنمـاذج والتقـارير ووحدات مايكرو ووحدات نمطية وصفحات وصول للبيانات.

وكذلك يعتبر برنامج الأكسس واحد من أشهر البرامج الذي يقوم بترتيب قواعد البيانات واستخراج النتائج منها وعمل الاستفسارات اللازمة.

## فروح نواحمر اليانان

هو عبارة عن تجميع لكميـة كبيـرة مـن المعلومـات أو البيانـات وعرضـها بطريقـة أو أكثـر مـن طريقـة لتسـهل الاستفادة منها. "مخزن للبيانات"

## لأثم فالمخول هر ليبانان

يمكن حفظ البيانات في متغيرات داخل الذاكرة "Ram" ولكن كما هو معروف أن البيانات التي تُخزن داخل الـ Ram تفقد حين يتم إطفاء جهاز الحاسوب . فقواعد البيانات هذه تفي بالغرض حيث الغرض منها هو حفظ البيانات المدخلة إليه لمدة أطول ، بحيث يمكن للمستخدم الرجوع إليها والتعديل فيها وحذف منها ما هو مرغوب حذفه . وقواعد البيانات من نوع Access التي أنتجتها شركة Microsoft لها الكثير والكثير من العمليات ليس حفظ البيانـات لوقت طويل فقط ، وإنما ترتيبها وتنسيقها والحسابات الجدولية وإخراجها بالوجه المطلوب بل ويمكن كذلك عمل برامج وأنظمــة متكاملــة مــع مــا يــوفره برنـــامج الـــ Access مـن نمــاذج وتقــارير واسـتعلامات ووحـدات النمطيـة والمــاكرو والاستعلامات ......الخ ، بعد حفظه إلى ملف تنفيذي .